## **[Eksport danych osobowych](https://pomoc.comarch.pl/altum/20240/documentation/eksport-danych-osobowych/)**

Administrator danych osobowych jest zobowiązany udzielić dostępu do przetwarzanych danych osobie, której one dotyczą, jeśli zgłosi ona takie żądanie**.** W tym celu, jest możliwość wyeksportowania tych danych w formie pliku XML oraz wydruku.

Eksport danych osobowych, który dostępny jest z poziomu menu *CRM -> Eksport* dotyczy:

- **kontrahentów**
- **pracowników**
- **osób kontaktowych**

Po wybraniu obiektu do eksportu, prezentowane jest okno eksportu danych.

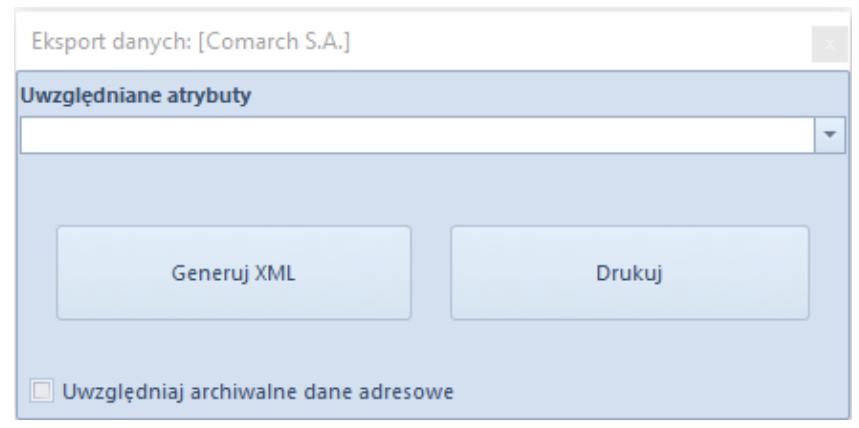

Eksport danych

**Uwzględniane atrybuty** – lista wielokrotnego wyboru, zawierająca nazwy wszystkich przypisanych do danego obiektu atrybutów. Domyślnie wszystkie atrybuty pozostają odznaczone.

**Generuj XML –** wybranie przycisku spowoduje wygenerowanie pliku XML, który zostanie zapisany w miejscu wskazanym przez użytkownika.

**Drukuj –** wybranie przycisku spowoduje utworzenie wydruku pliku w trybie do podglądu na ekranie.

2019-02-22 13:10 Altum 2018.5.0.0

## **Administrator danych**

Olga Malinowska Długosza 12/2, 31-862 Kraków, Polska, E-mail - omalinowska@ol.pl

## Dane osobowe

Kontrahent, Comarch S.A. NIP kontrahenta: 677-00-65-406

Typ adresu: Główny Ulica: al. Jana Pawła II Numer domu: 39A Kod pocztowy: 31-864 Miasto: Kraków Województwo: małopolskie Kraj: Polska Typ kontaktu przypisanego do adresu: Telefon Numer kontaktu przypisanego do adresu: (012) 646 1000 Typ kontaktu przypisanego do adresu: E-mail Numer kontaktu przypisanego do adresu: comarch@comarch.com Imię przypisanej osoby kontaktowej: Jan Nazwisko przypisanej osoby kontaktowej: Kowalski

Wydruk danych osobowych kontrahenta Comarch